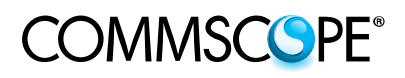

**Instruction Sheet**

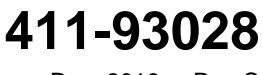

Dec. 2016 Rev C

#### **MRJ21**™ **10GbE Quick Fit Cassette 8 Ports**

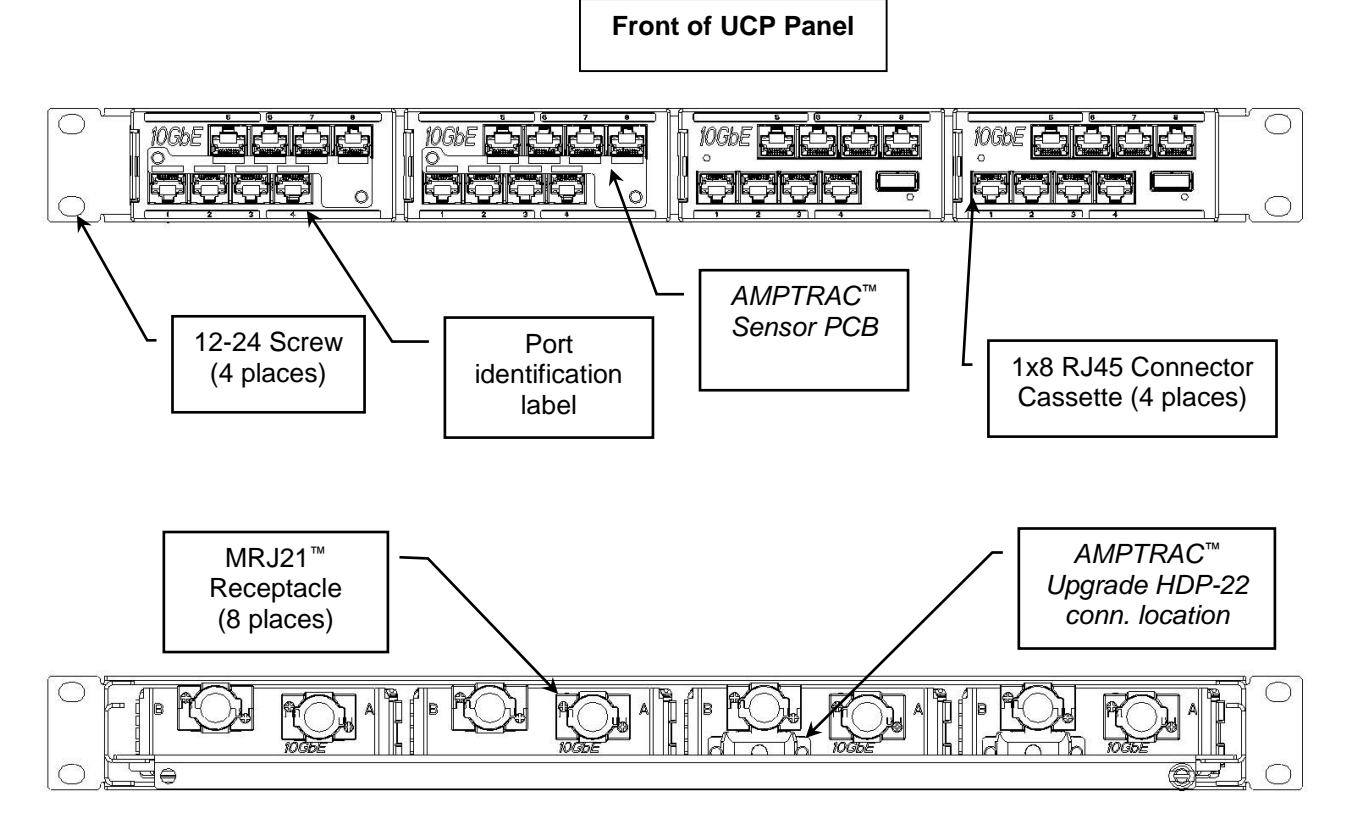

Figure 1 *(1-1671594-1 panel with AMPTRAC Cassette 2153091-1 and Standard Cassette 2153115-1 as shown. Use appropriate customer drawing for other panel views)*

#### **1. INTRODUCTION**

MRJ21 10GbE Quick Fit Cassette 8 Ports are designed to be mounted onto UCP Patch Panels (angled or flushmount) as shown in Figure 1 and the AMPTRAC version is designed to be used with AMPTRAC system.

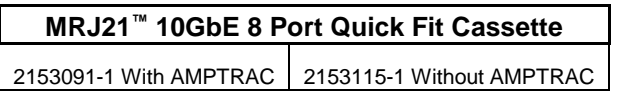

Read these instructions thoroughly before starting installation.

Learn more about at: *http://www.ampnetconnect.eu*

**NOTE** All numerical values in this instruction sheet are in metric units [WITH U.S. customary units in brackets]

**NOTE** These instructions assume that reader understand the operation of equipment and software used with the AMPTRAC system (not shown).

## **2. DESCRIPTION**

UPC Patch Panel contains 4 locations for UCP Quick Fit Modules. Each UCP Quick Fit Module contains MRJ21\* receptacles (one per 1 x 4 RJ45 connector assembly, RJ45 are distributed in blocks of 4 jacks). The ports are identified by numbers printed on the front labels.

### **3. INSTALLATION**

- 3.1. Using the screws, mount the UCP Patch Panel onto the rack, refer to Figure 1.
- 3.2. Insert the UCP Quick Fit Modules into the panel.
- 3.3. Plug a connector (from the trunk cable) into each MRJ21\* receptacle (at the back of the patch panel). Refer to Figure 2. Make sure to align the keying features of the connector and receptacle according Figure 5. Ensure that the connector is fully seated, then using a small cross-recessed tipped screwdriver, turn the jack screws of the connector clockwise and tighten to a maximum torque of 0.34Nm [3 lbf-in]

**CAUTION** To avoid damage to the connector, DO NOT over-tighten the jack screws. DO NOT use an automatic screwdriver.

3.4. The use of panels with brackets is suggested, contact your sales representative for available UPC Patch Panels. It is recommended to maintain a minimum bend radius during installation of 8 x cable outer diameter (eight times cable diameter) and after installation a minimum of 4 x cable outer diameter (four times cable diameter)

**NOTE** For installation procedure for the wiring distribution bracket, refer to Figure 2 and Figure 3, back cable manager instruction and references per your sales representative.

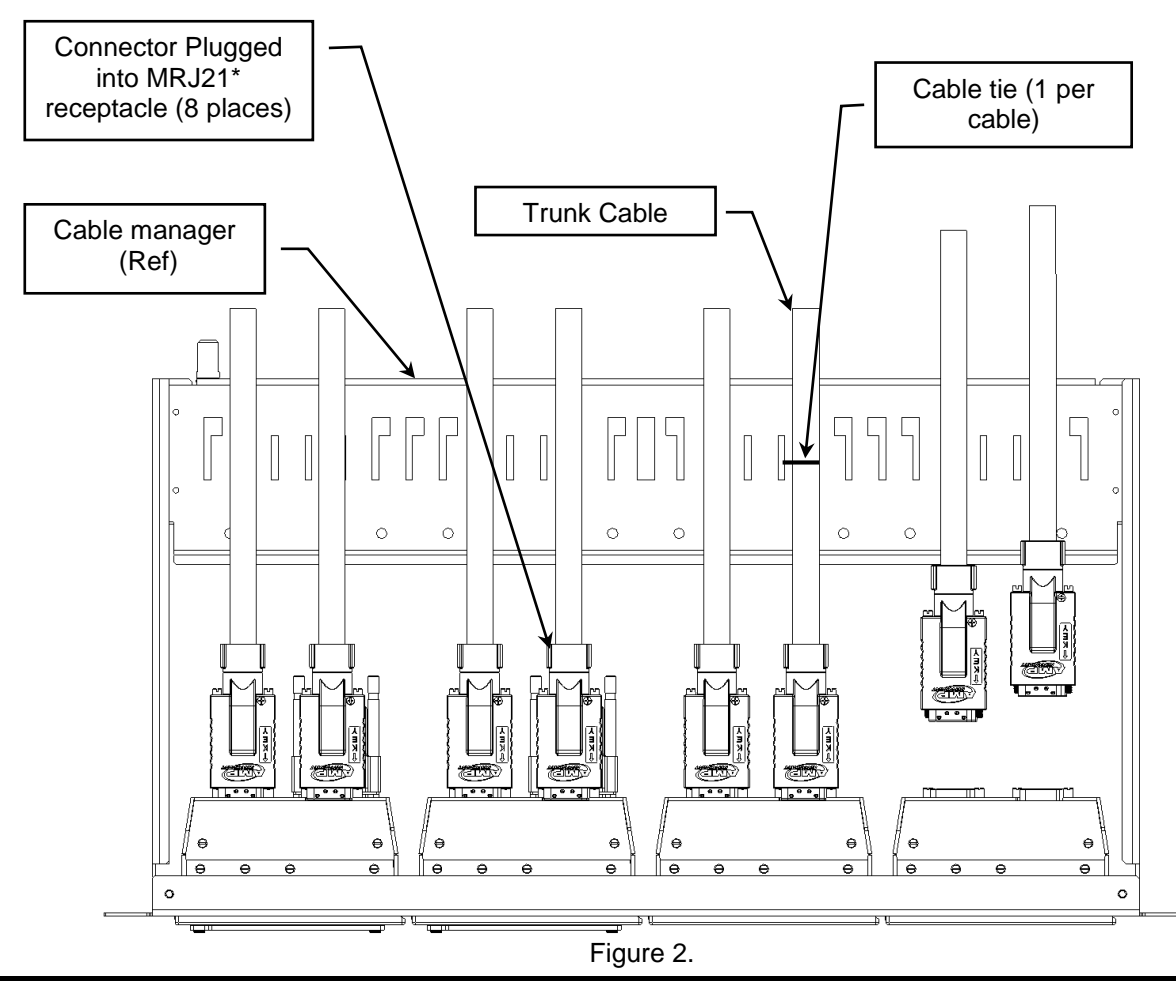

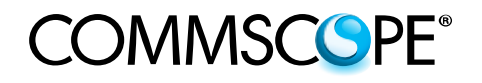

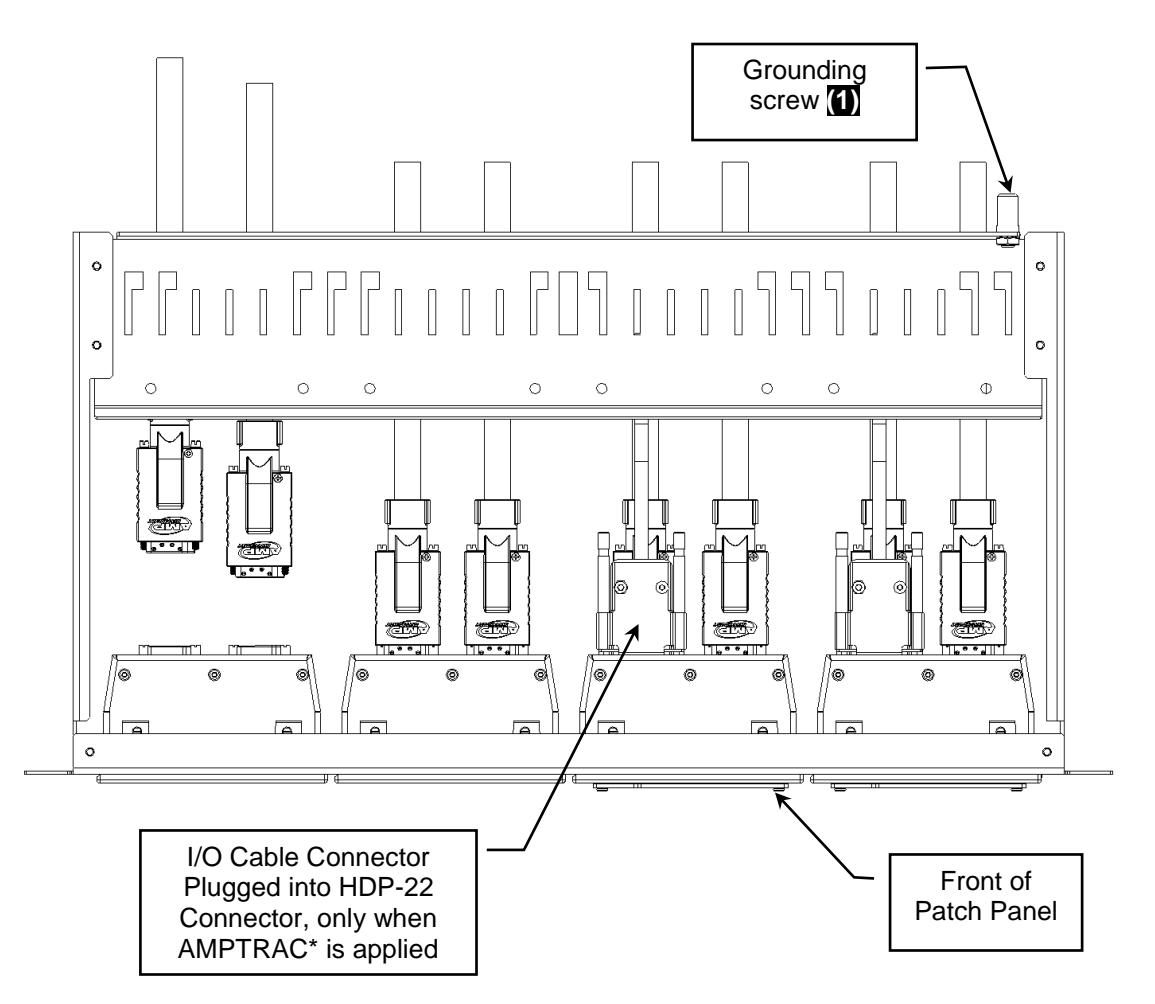

Figure 3

**(1) WARNING** National and local earthing (grounding) bonding and EMC regulations and procedures shall be followed.

# **4. TROUBLESHOOTING**

For port-to-cable pair cross-reference, refer to Figure 4.

*1x8 RJ45 Quick Fit Cassette Module (Front and back of the cassette)*

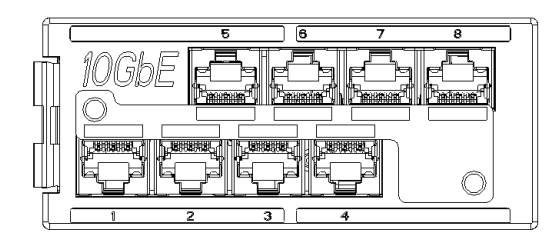

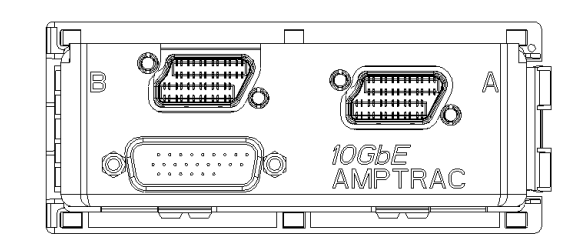

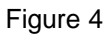

Connector **A** feeds ports 1 to 4 (bottom row). Connector **B** feeds ports 5 to 8 (top row).

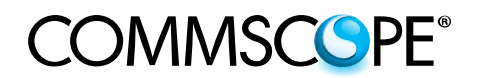

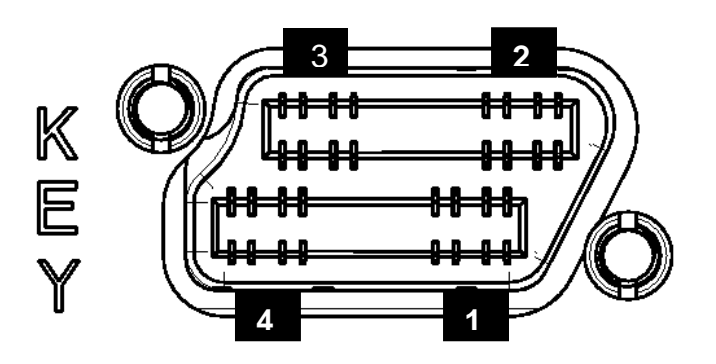

Figure 5

### **5. REPLACEMENT AND REPAIR**

MRJ21 Quick Fit Cassette modules are not repairable. DO NOT use a module with damaged or defective connectors

### **6. REVISION HISTORY**

Rebranded to **CommScope.**